## JavaプログラミングI

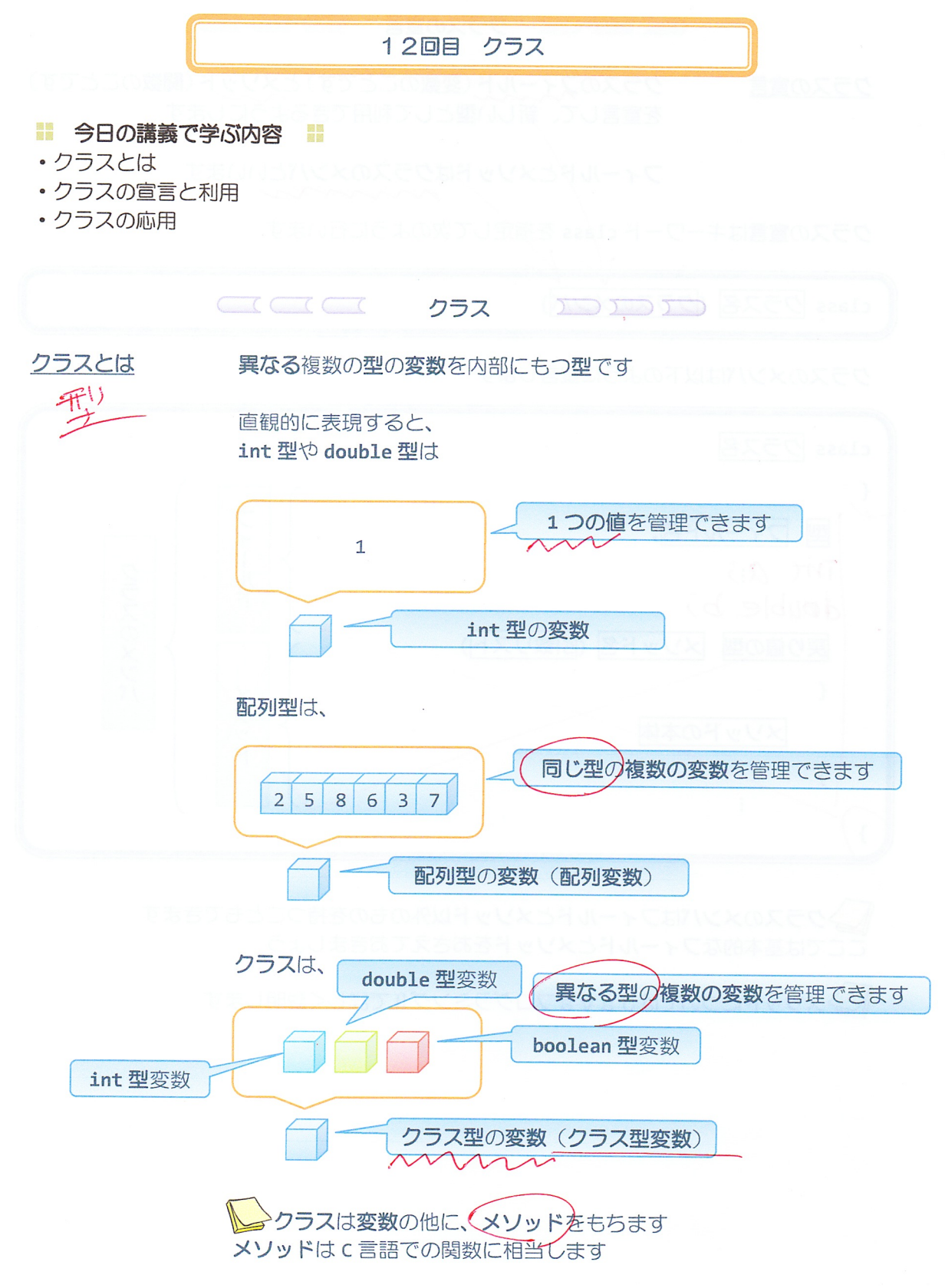

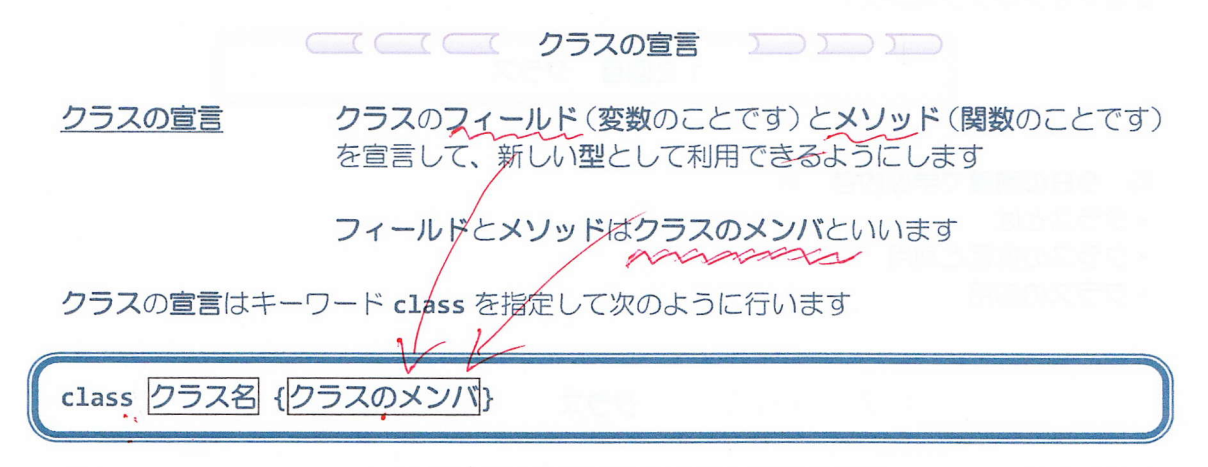

クラスのメンバは以下のように宣言します

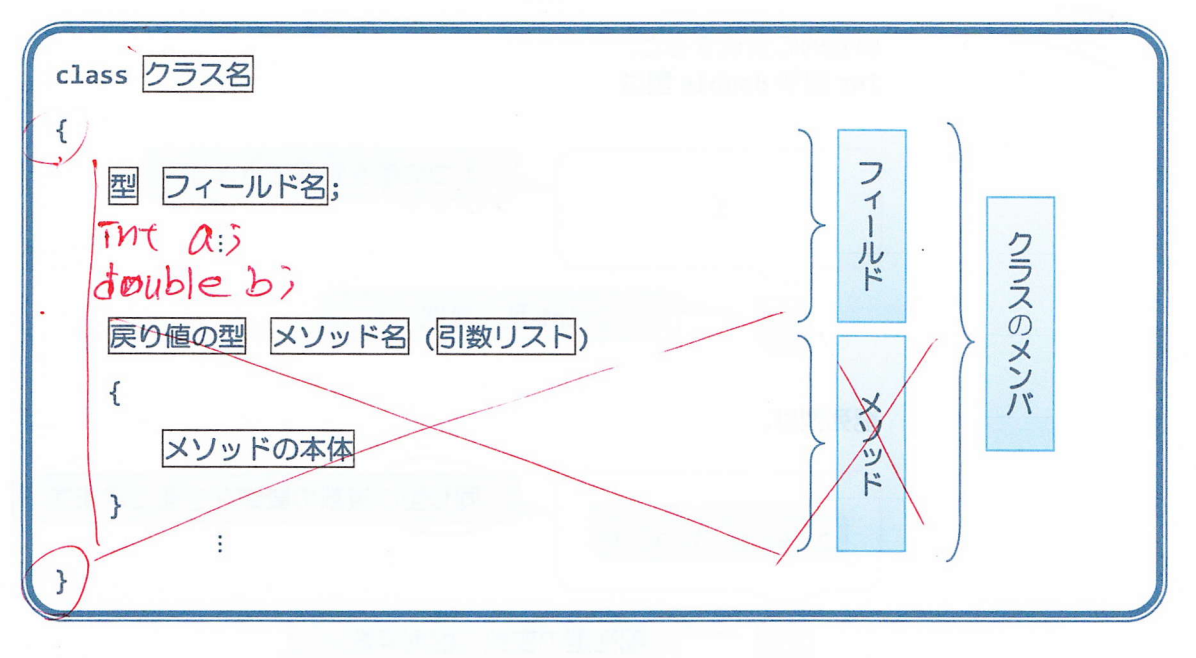

♪クラスのメンバはフィールドとメソッド以外のものを持つこともできます ここでは基本的なフィールドとメソッドをおさえておきましょう

>メソッドについてはJavaプログラミングIIで詳しく説明します

たとえば、

車はナンバーとガソリン量をもっています

したがって、

ナンバーとガソリン量をフィールドにもつクラス Car は次のように宣言することができます

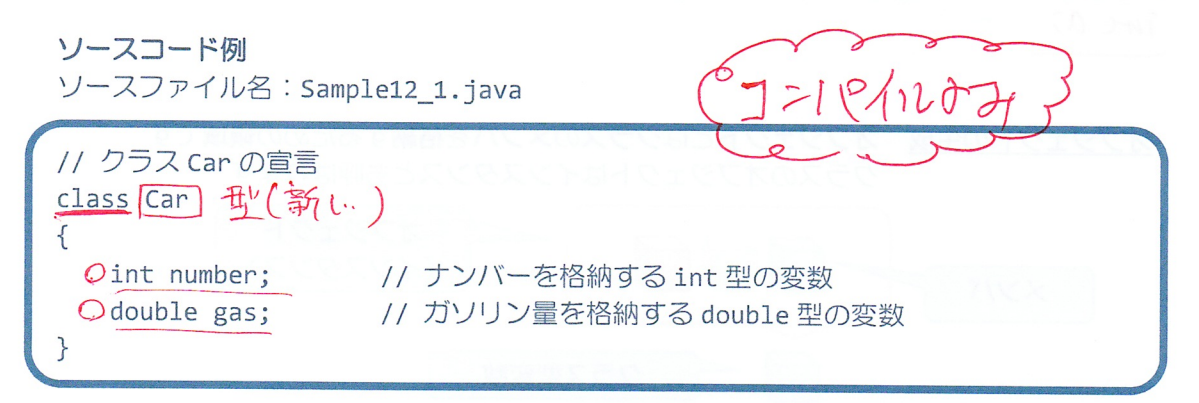

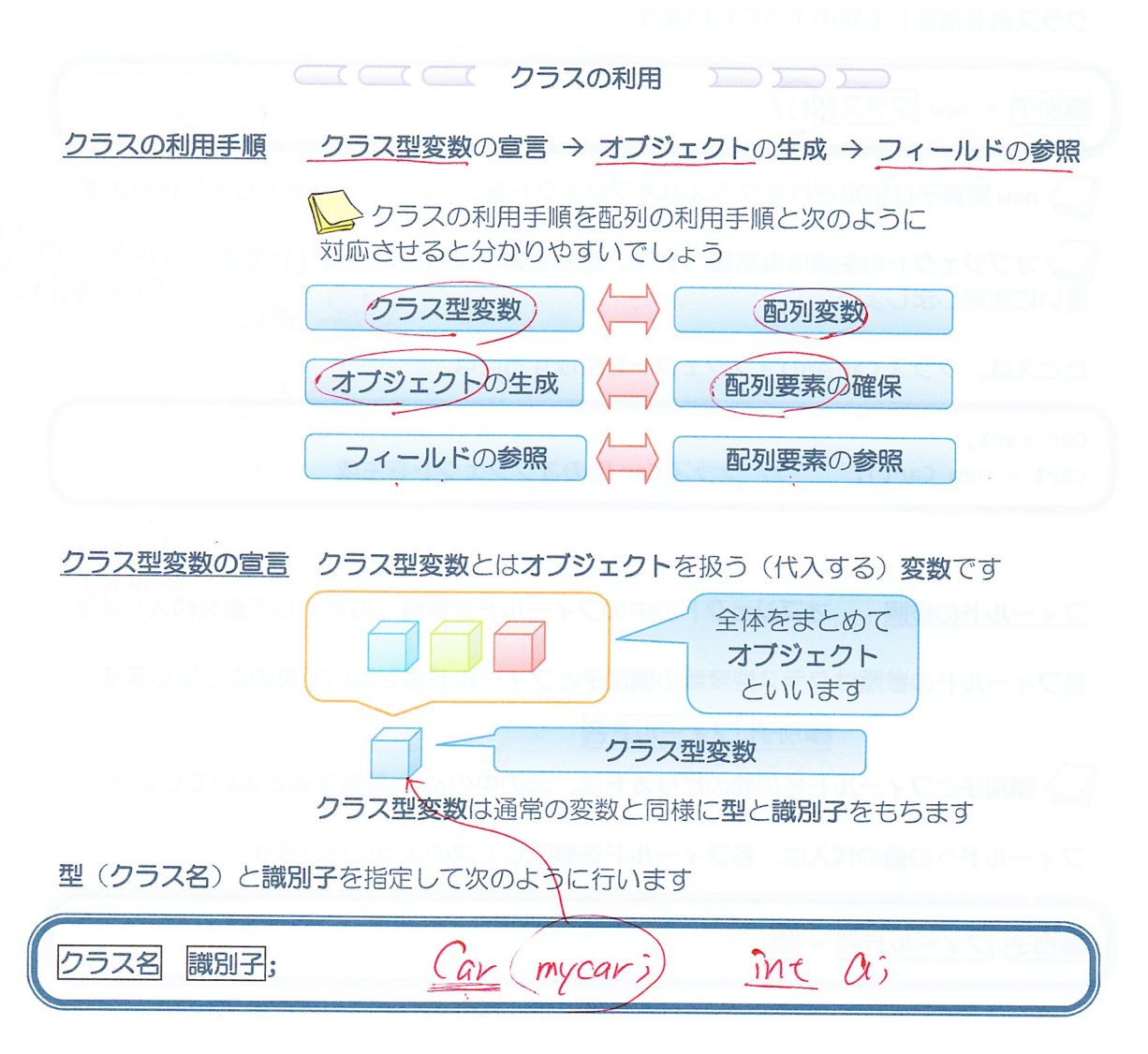

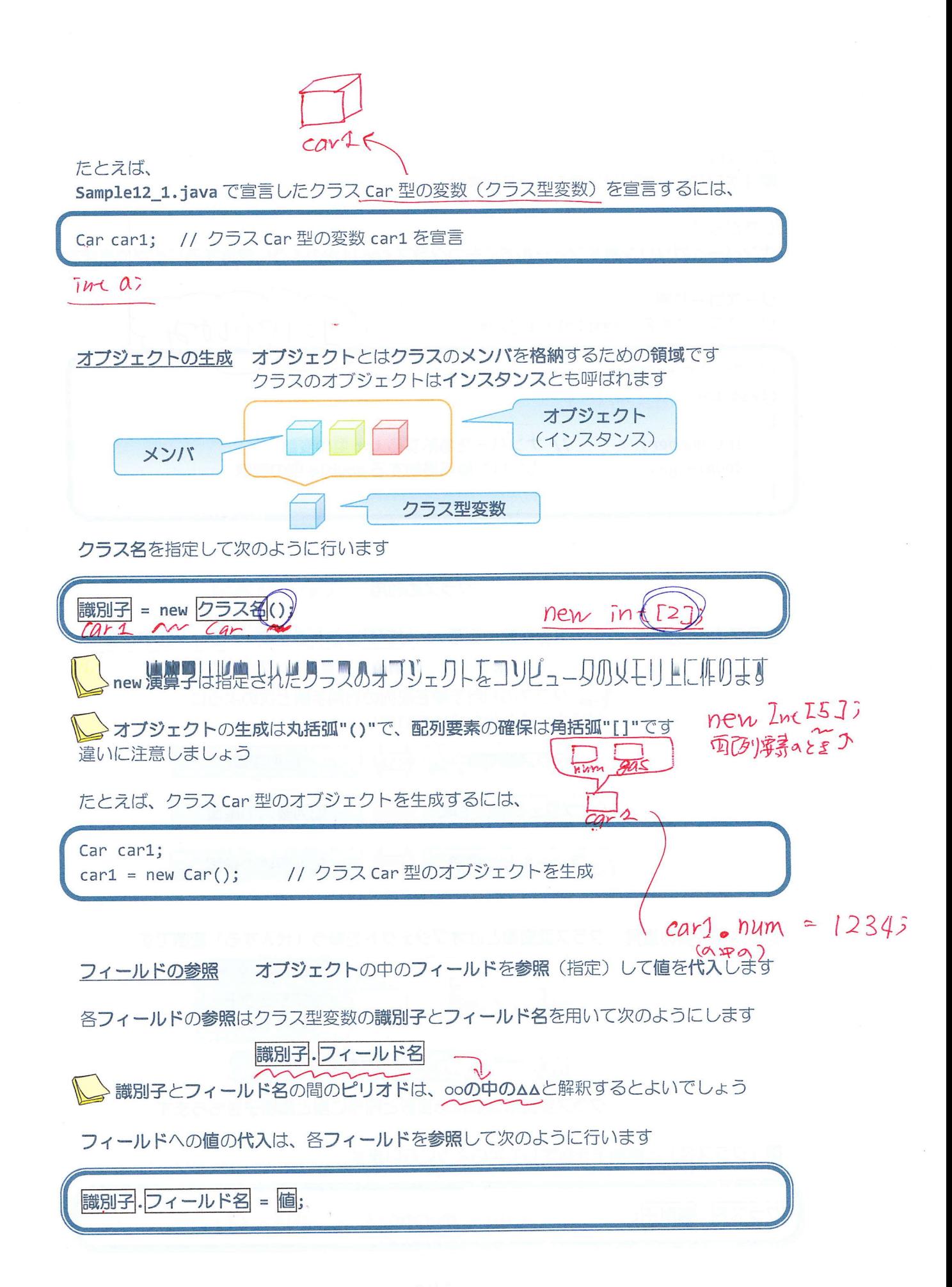

たとえば、

 $757$ 

クラス Car 型のオブジェクト car1 のフィールド number と gas に値を代入するには、

 $car1.$ number = 9129;  $car1.gas=30.0;$ 

フィールドはオブジェクトが生成されたときに予め以下のデフォルト値が代入されます (型) (デフォルト値) boolean false char  $0$  ('¥u0000') byte, short, int, long 0 float, double,  $0.0$ 配列変数、クラス型変数  $nu11$ ※nu11 についてはJavaプログラミングIIで説明します ソースコード例 ソースファイル名: Sample12\_2.java // 車クラスの宣言とその利用 // クラス Car の宣言 class Car CPad に main()メソッドを含むクラス € 名を知らせるため、main()メソッドを int number; // ナンバー 含むクラス名をファイル名と一致させ double gas; // ガソリン量 ましょう  $9129$  $30.0$  $\}$ numb 20S class Sample12 2  $\left\{ \right.$ public static void main(String[] args)  $\{$ car1 Car car1; // クラス Car 型の変数  $car1 = new Car();$ // クラス Car 型のオブジェクトを生成 // 上記を同時に行うこともできる // Car car1 = new Car(); // 各フィールドに値を代入  $car1.number = 9129;$  $car1.gas = 30.0;$ // 各フィールドの値を出力  $9192$ System.out.println("車のナンバーは" + car1.number + "です。"); System.out.println("ガソリン量は" + car1.gas + "です。");  $\mathcal{F}$  $30.7$ 

 $-5/10 -$ 

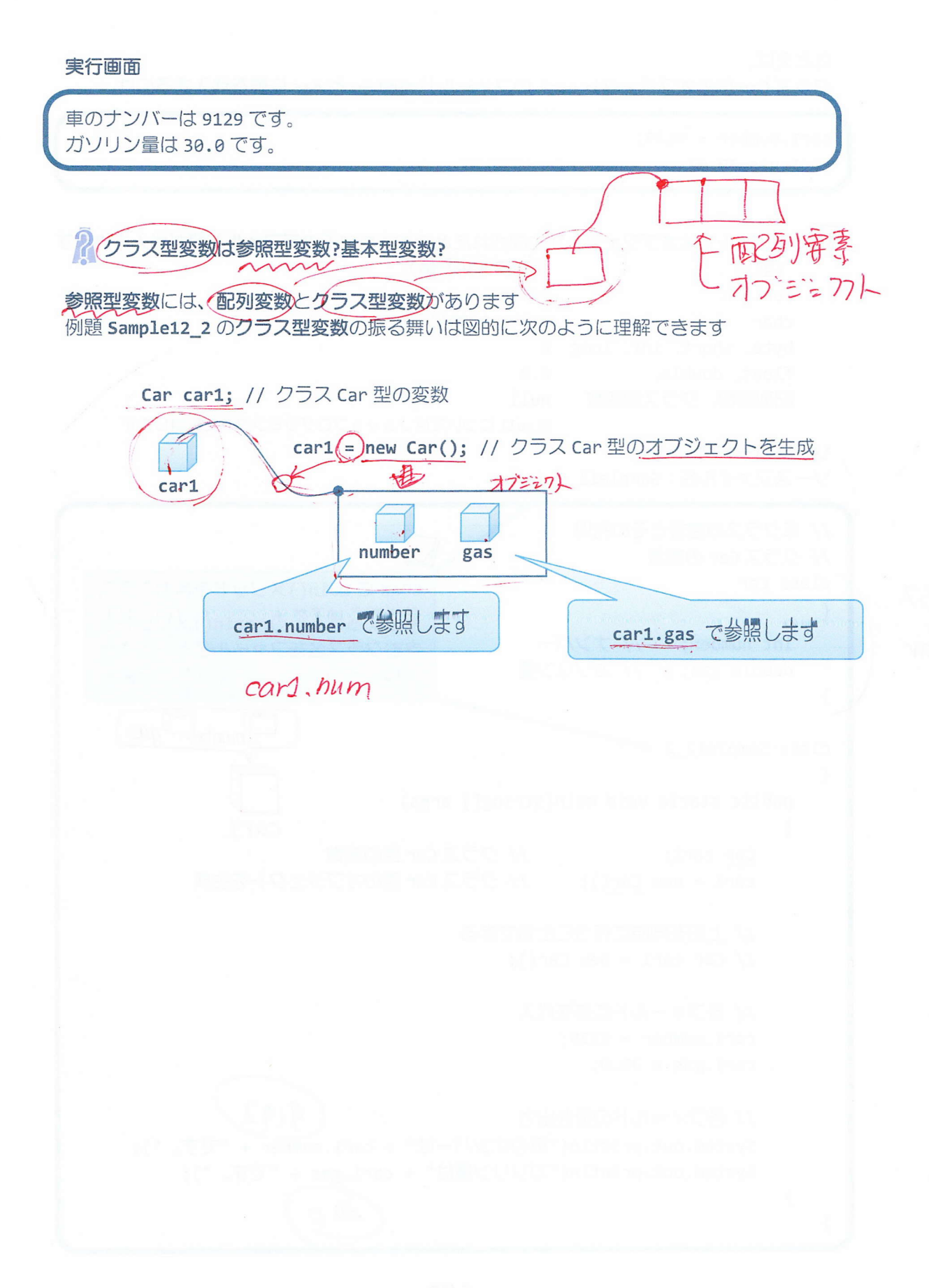

クラスの配列を作ってみましょう クラス型は int 型や double 型と同じで型の1つです int 型の配列や double 型の配列と同様に、クラス型の配列を作成することができます ソースコード例 ソースファイル名:Sample12\_3.java 2010 2012 2012 2012 オプシクト オプシプト // 車クラスの配列 // クラス Car の宣言 class Car int number;  $\begin{array}{ccc} \overbrace{\phantom{aa}} & \overbrace{\phantom{aa}} & \$ Car<br>nn { int number;  $//JYY$ class Sample12\_3 cars 757 Car 前も型の面を public static void main(String[] args) , { Car[] car ;; インラス Car 型の配列型の変数 (配列変数) cars = new Car[2]; // クラス Car 型の変数 (配列要素) を2つ分  $O=$  new  $\frac{\text{Imt}}{2}$ 1752Car型a取 cars[0] = new Car(); // クラス Car 型のオブジェクトを1つ生成 cars[1] = new Car(); // 新たにクラス Car 型のオブジェクトを1つ生成 コ 面こずるとも // 各フィールドに値を代入  $cars[0].number = 9129;$ men Carl2 クラスのとき  $cars[0].gas = 30.0;$  $cars[1].number = 1234;$  $1 - 279443$  $cars[1].gas = 15.5;$ // 各フィールドの値を出力<br>for(int i=0;i<cars.length;i++)  $\frac{2}{2}$ <br>System.out.println( i +"  $\{$ System.out.println("車のナンバーは" + cars[i].number + "です。"); System.out.println("ガソリン量は" + cars[i].gas + "です。");  $\mathcal{F}$  $30.0$   $(5.5$  $\}$  $\}$ 

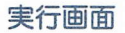

8番目の車情報: 車のナンバーは 9129 です。 ガソリン量は 30.0 です。 1番目の車情報: 車のナンバーは 1234 です。 ガソリン量は 15.5 です。

例題 Sample12\_3 の変数の振る舞いは図的に次のように理解できます

【int 型の配列の場合】

int[] ary; // int 型の配列型の変数  $\Lambda$ 

ary = new int[2]; // int 型の配列要素を2つ確保  $\Lambda$ ary

【クラス型の配列の場合】

car[] cars; // クラス Car 型の配列型の変数  $\sim$ 

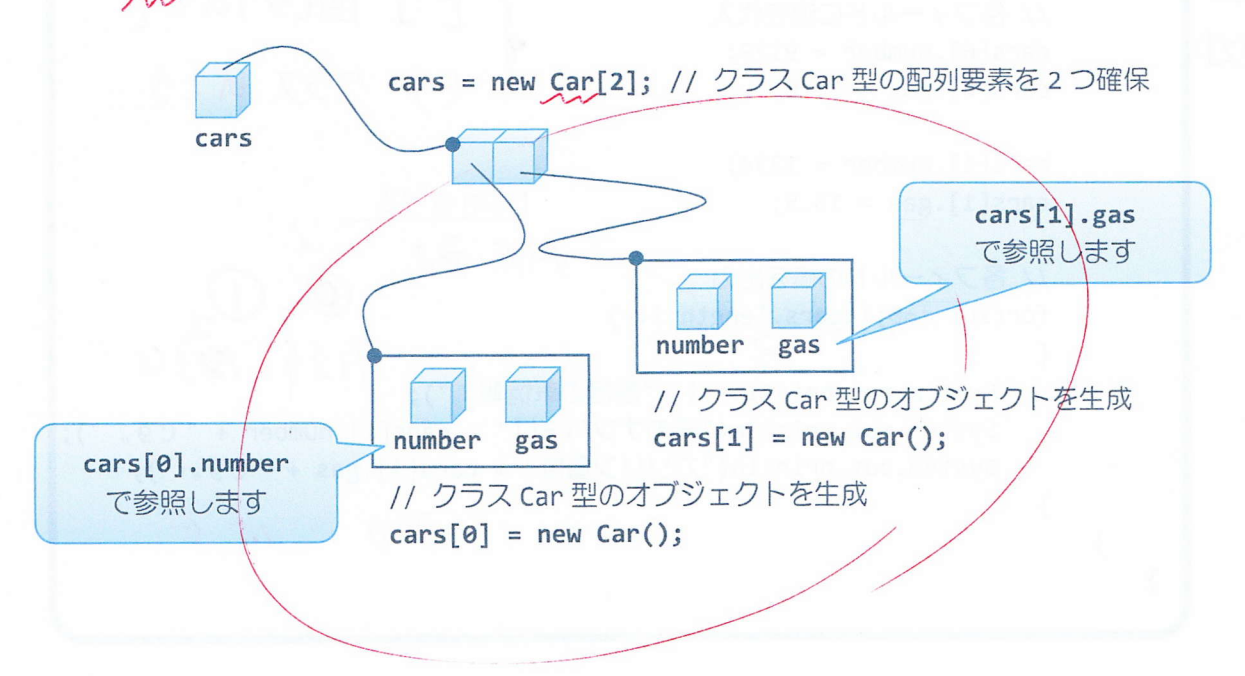

? クラスのメンバにクラス型変数を宣言してみましょう クラス型は int 型や double 型と同じで型の1つです int 型や double 型の変数をメンバにできるようにクラス型の変数をメンバにできます ソースコード例 ソースファイル名: Sample12 4.java // 車クラスを別のクラスのメンバにする // クラス Car の宣言 class Car  $1757$ { int-number; // ナンバー Car double gas; // ガソリン量 } // クラス Car をメンバに持つクラス Owner の宣言  $\overbrace{ }$ lass Owner  $\sqrt{1-\log n}$  ${f}$ String name;<br>int age;<br>San myson: (1,  $2\pi$ , San flowmate your fine of the contract of the contract of the contract of the contract of the contract of the contract of the contract of the contract of the contract of the con  $\begin{picture}(120,20)(-20,0) \put(0,0){\vector(1,0){10}} \put(15,0){\vector(1,0){10}} \put(15,0){\vector(1,0){10}} \put(15,0){\vector(1,0){10}} \put(15,0){\vector(1,0){10}} \put(15,0){\vector(1,0){10}} \put(15,0){\vector(1,0){10}} \put(15,0){\vector(1,0){10}} \put(15,0){\vector(1,0){10}} \put(15,0){\vector(1,0){10}} \put(15,0){\vector(1,0){10}} \put(15$  $E^{(1)}$ Car mycar; // クラス Car 型の変数をメンバにもつ } number class Sample12\_ wne, by the distribution of the contract of the contract of the contract of the contract of the contract of the contract of the contract of the contract of the contract of the contract of the contract of the contract of t { l public static void main(String[] args) :ublilitli12ilid main(Strinil]:]:!:1。 Owner owner1: // クラス Owner 型のオブジェクトを生成  $owner1 = new Owner();$  $owner1.name = "Java";$  $owner1.\text{age} = 21$ ; owner1.mycar = new Car(); // クラス Car 型のオブジェクトを生成  $owner1.mycar.number = 9129$ j  $owner1.mycar.gas =  $30.0$ ;$ // 各フィールドの値を出力 System.out.println("所有者"); System.out.println("名 前:"+owner1.name); System.out.println("年 齡:"+owner1.age); System.out.println("車"); System.out.println("車ナンバー:"+owner1.mycar.number); System.out.println("ガソリン量:"+owner1.mycar.gas);  $\uparrow$ 

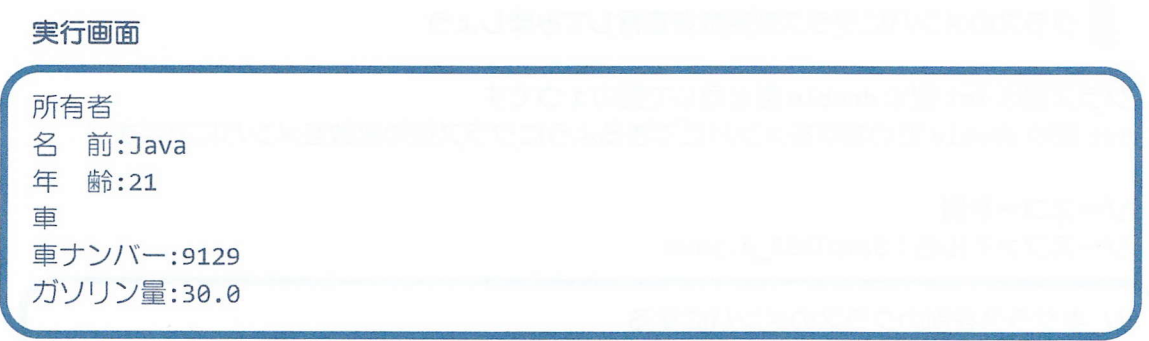

例題 Sample12\_4 の変数の振る舞いは図的に次のように理解できます

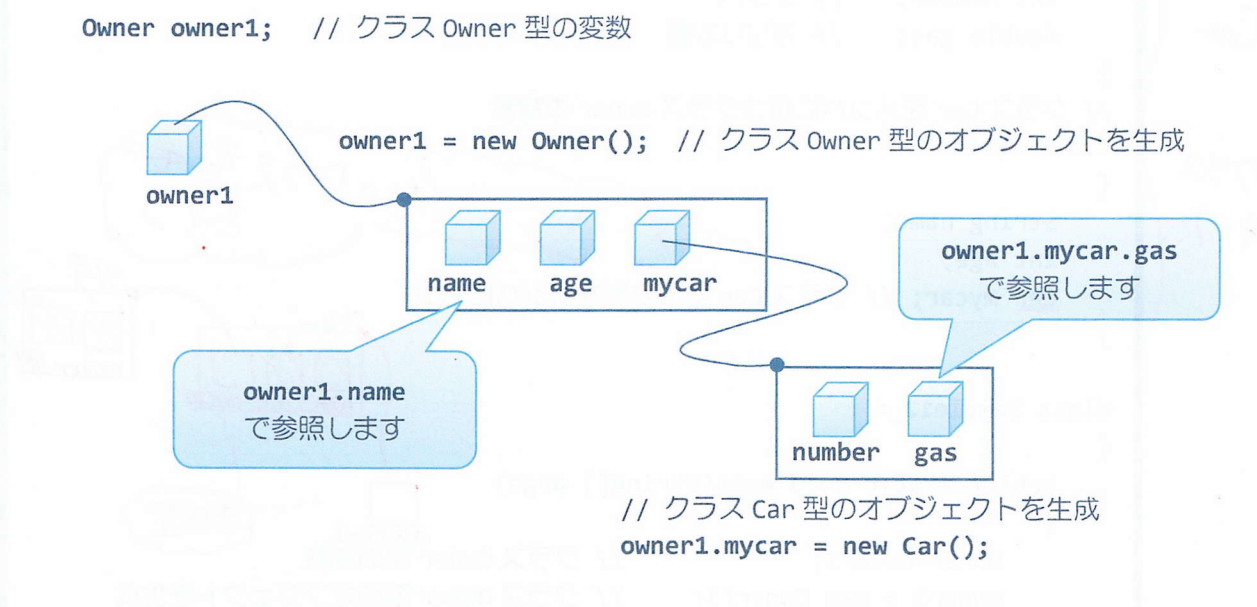

■ 今日の講義のまとめ ■

•クラスを用いることにより、異なる複数の型の変数を一括して管理できます。

•クラスがもつフィールド (変数) やメソッドをクラスのメンバといいます。

•指定されたメンバをもつ新しいクラス (クラス型) の準備はクラスの宣言により行います。

•クラスを利用するときは、クラス型の変数を宣言し、オブジェクトを確保します。オブジ ェクトはクラスのメンバを格納するためのメモリ領域です。メンバへのアクセスは、ピリオ ドを用いて行います。

•クラス型の変数は参照型の変数です。

•クラス型の変数は int 型や double 型と同じように配列を構成できます。

第第 原題<br>第四 章照